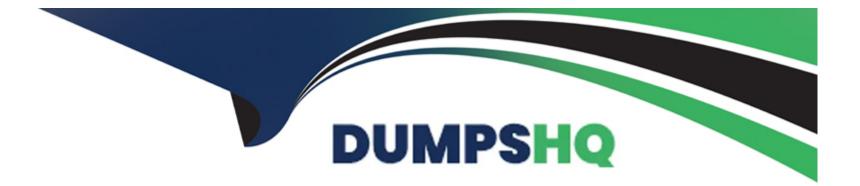

# Free Questions for C\_S4EWM\_2023 by dumpshq

# Shared by Graves on 02-07-2024

For More Free Questions and Preparation Resources

**Check the Links on Last Page** 

# **Question 1**

#### **Question Type:** MultipleChoice

What can you use as basis in the ABC analysis?

#### **Options:**

A- Confirmed warehouse tasks

- B- Occupied bins in the warehouse
- C- Inbound deliveries and outbound delivery orders
- D- Counted stock in the warehouse

#### Answer:

А

### **Question 2**

**Question Type:** MultipleChoice

How do you control the physical inventory procedures which can be done in a specific part of the warehouse?

#### **Options:**

- A- You define a queue and assign this to the physical inventory area
- B- You assign bins directly to the physical inventory area
- C- You define an activity area and assign this to the physical inventory area
- **D-** You define a storage section and assign this to the physical inventory area.

#### Answer:

С

# **Question 3**

#### **Question Type:** MultipleChoice

Which options are available in the packing profile that is assigned to the warehouse order creation rule? Note: There are 3 correct answers to this question.

#### **Options:**

A- Consider length, width, and height.

B- Create items in the outbound delivery for the packaging material.

**C-** Use a simple algorithm, a complex algorithm, or a BAdl.

D- Skip a warehouse task that no longer fits into the pick handling unit.

E- Limit the number of items to be packed in the pick handling unit.

### Answer: A, C, D

# **Question 4**

#### **Question Type:** MultipleChoice

For which processes can you create a direct outbound delivery order? Note: There are 3 correct answers to this question.

### **Options:**

- A- Scrapping
- **B-** Replenishment
- C- Inventory difference
- D- Issue to cost center
- E- Direct sales

| Answer: |  |  |
|---------|--|--|
| A, D, E |  |  |

### **Question 5**

**Question Type:** MultipleChoice

What do you control with the business context for an exception code.?

### **Options:**

A- The internal exception code that is assigned to it

B- The user groups that can use the exception code

- C- The work environment in which you can use the exception code
- D- The process that can use the exception code

#### **Answer:**

D

### **Question 6**

#### **Question Type:** MultipleChoice

Which document is created in SAP Extended Warehouse Management when you use advanced production integration?

#### **Options:**

#### A- Production order

- **B-** Production material request
- **C-** Outbound delivery request
- **D-** Outbound delivery

В

# **Question 7**

#### **Question Type:** MultipleChoice

Which physical inventory procedure is storage-bin-specific only? Note: There are 2 correct answers to this question.

#### **Options:**

- A- Low stock physical inventory procedure
- B- Zero stock physical inventory procedure
- C- Periodic physical inventory procedure
- D- Ad hoc physical inventory procedure

### Answer:

B, D

# **Question 8**

#### **Question Type:** MultipleChoice

What is a custodian in SAP EWM? Note: There are 2 correct answers to this question.

#### **Options:**

A- It is a supply chain unit.

- B- It is required for the creation of the warehouse.
- C- It is a warehouse attribute.
- D- It is part of the stock information.

#### Answer:

C, D

### **Question 9**

**Question Type:** MultipleChoice

Which parameter indicates the type of goods movement when you define a new warehouse process type?

#### **Options:**

- A- Item category
- B- Warehouse order creation rule
- C- Storage process
- D- Warehouse process category

### Answer:

D

# **Question 10**

**Question Type:** MultipleChoice

Which of the following are storage type roles? Note: There are 3 correct answers to this question.

### **Options:**

- A- Identification Point
- B- Deconsolidation
- C- Conveyor System
- **D-** Production Supply
- E- Work Center in Staging Area Group

### Answer:

A, D, E

### To Get Premium Files for C\_S4EWM\_2023 Visit

https://www.p2pexams.com/products/c\_s4ewm\_2023

### For More Free Questions Visit

https://www.p2pexams.com/sap/pdf/c-s4ewm-2023

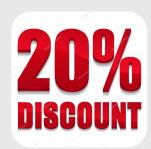